## Deploying Hydra with Ansible and AWS

Alicia Cozine & Anna Headley

#### How this project started . . .

#### We had:

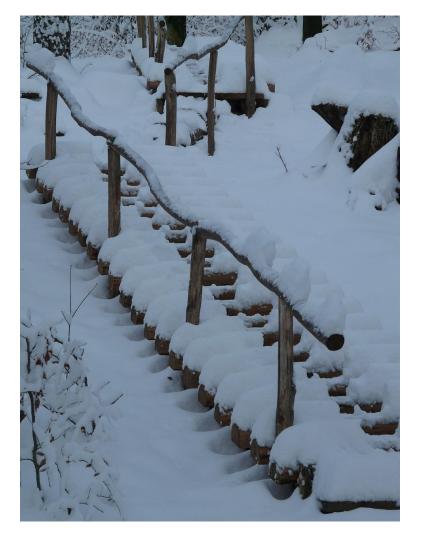

#### We wanted:

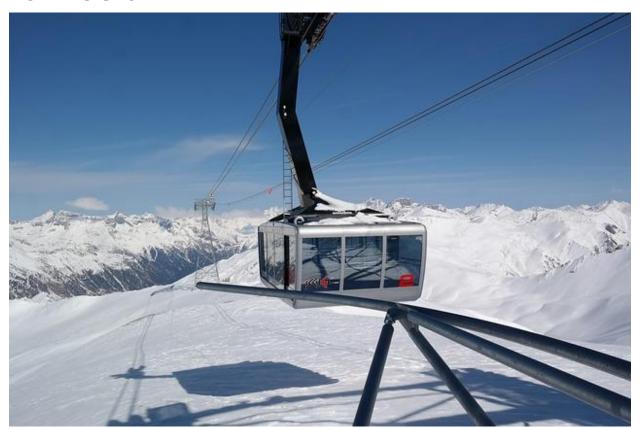

## Why Ansible?

(There are lots of deployment / configuration managers)

Lightweight

Low barrier-to-entry

Broad audience

#### Easy to share

## Why AWS?

(Why the cloud, even?)

**Local limitations** 

#### Ubiquitous

## responsive to growth

easy to backup, upgrade, maintain

cost-effective

#### Result:

https://github.com/acozine/sufia-ansible

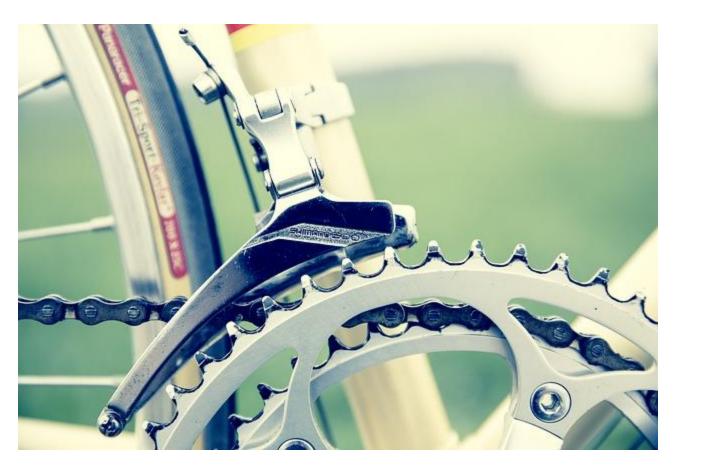

#### Get started in Ansible

- Clone the codebase
- Copy group\_vars/sample\_all.yml to group\_vars/all.yml
- Gather your AWS credentials and information

### What you need on AWS

- An AWS account
- Settings on 2 services
  - IAM for user management
  - EC2 for machine management

#### Create an IAM group w/EC2 perms

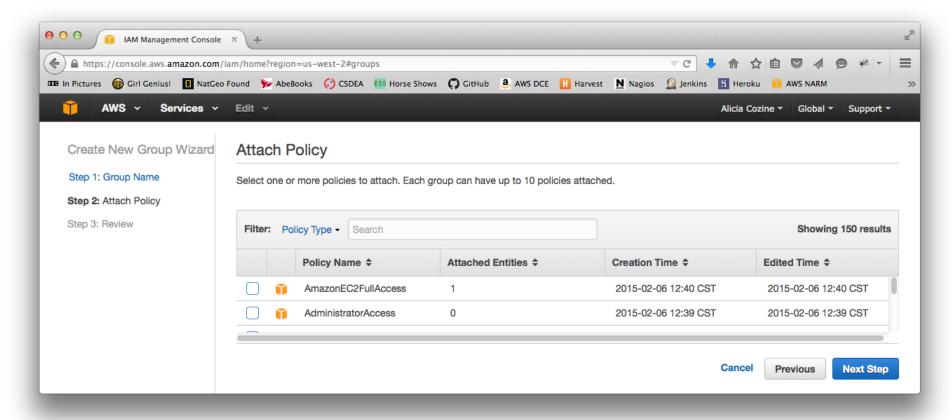

#### Create an IAM user with API creds

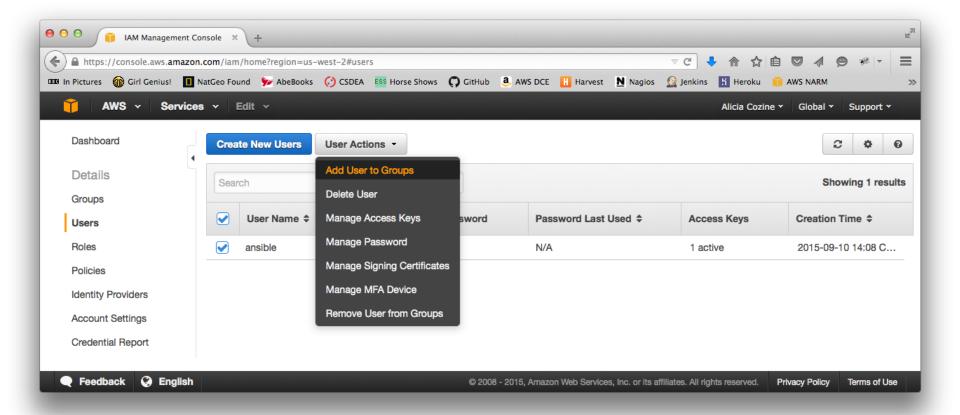

#### Create an EC2 keypair

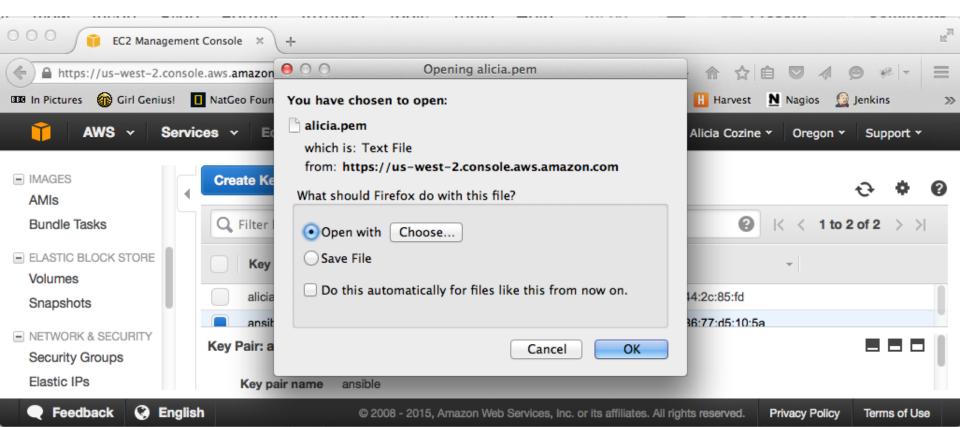

#### **Create an EC2 Security Group**

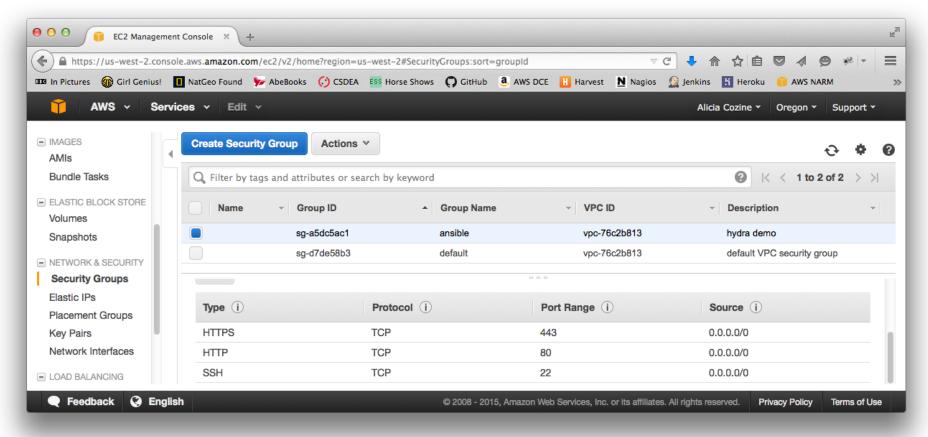

#### Find the right EC2 AMI ID

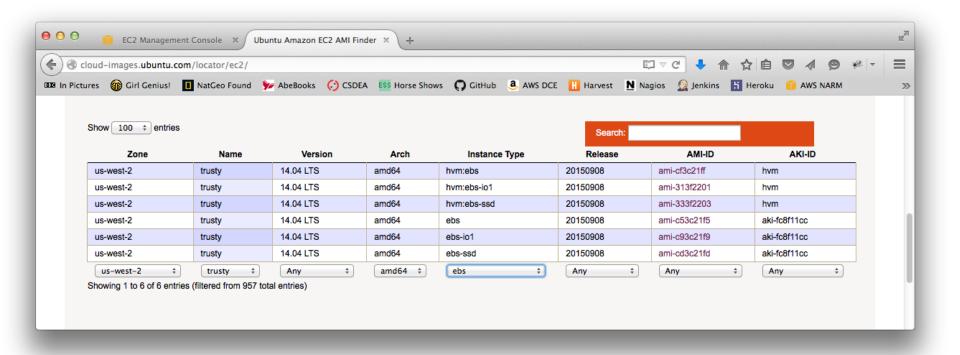

#### Find the right EC2 instance type

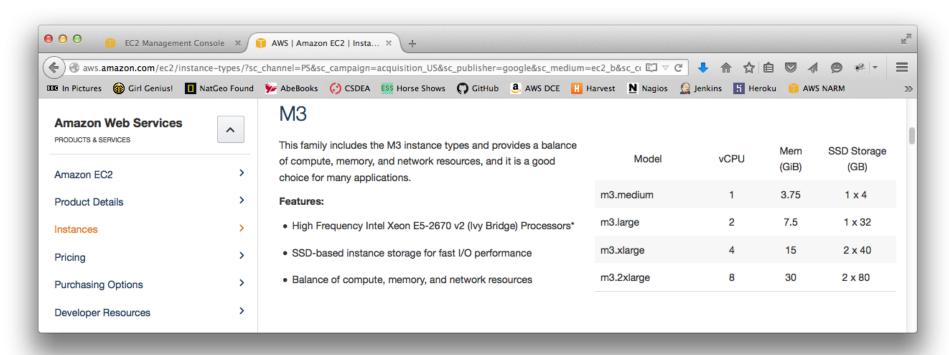

#### Edit group\_vars/ all

```
● ● ●
                               all
  # used in ec2 role
  backup_access_key: AKIAJ462HCFCPJS0S7MA
  backup_secret_key: xlkWb/2rms7QM9zKMhPcSjWHchBm3Fb1tp0JZ/7D
  backup_name: HydraConnectBackup
  # used in launch_ec2 role
  ec2_region: us-west-2
  ec2_zone: us-west-2b
  ec2_instance_type: t1.micro
  ec2_image: ami-c53c21f5
  ec2_key: ansible
  ec2_access_key: AKIAJ462HCFCPJS0S7MA
  ec2_secret_key: xlkWb/2rms7QM9zKMhPcSjWHchBm3Fb1tp0JZ/7D
  ec2_security_group: sg-a5dc5ac1
  # used in housekeeping role
  keys_to_add:
  https://github.com/acozine.keys
                            ‡ 💮 ▼ Tab Size: 4 ‡ —
Line: 17 Column: 34
              Plain Text
```

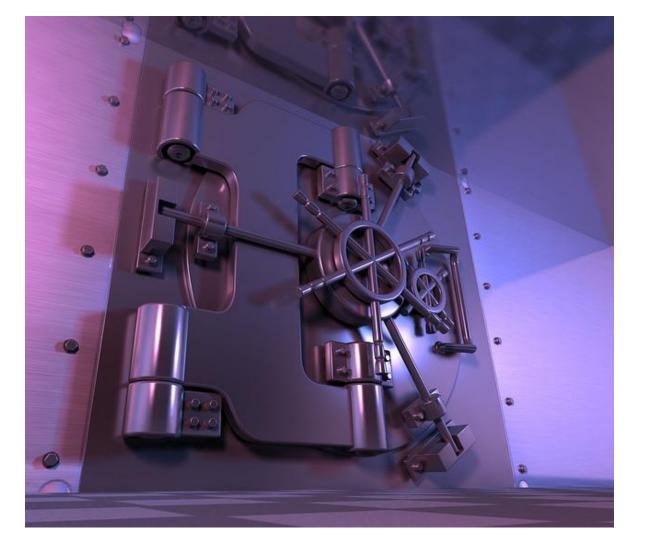

#### And run the playbook

\$ ansible-playbook -i hosts ec2.yml -- private\_key=/path/to/private/half/of/keypair -- ask-vault-pass

# Ansible with Vagrant

prod - identical, for systems testing dev - similar, easy to use

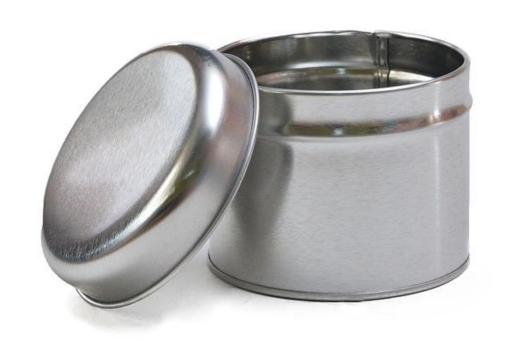

#### **Future Work**

- Handle code deployment with Ansible
- Add tests to the Ansible playbook
- Use dynamic inventory